## Autocad how to print out the drawings batch

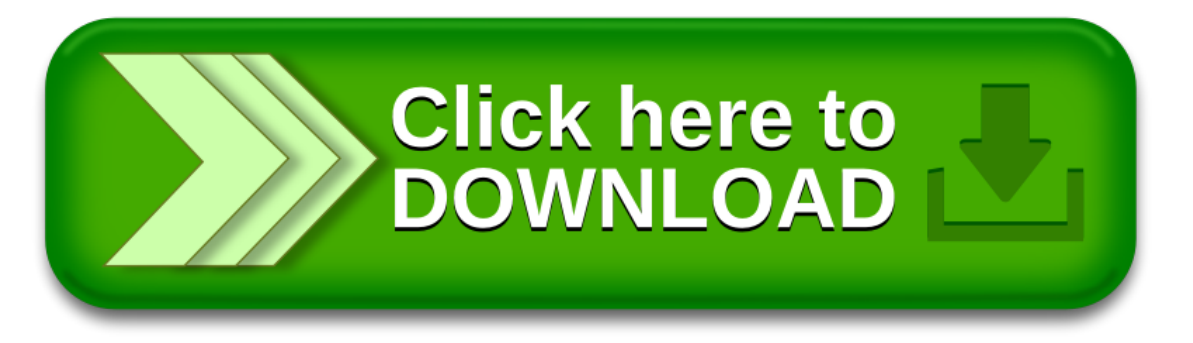